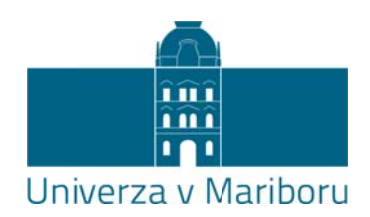

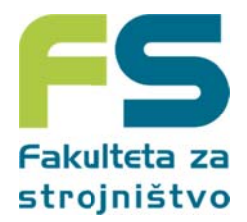

# **Tema magist trskega a dela 2 2. stop nje**

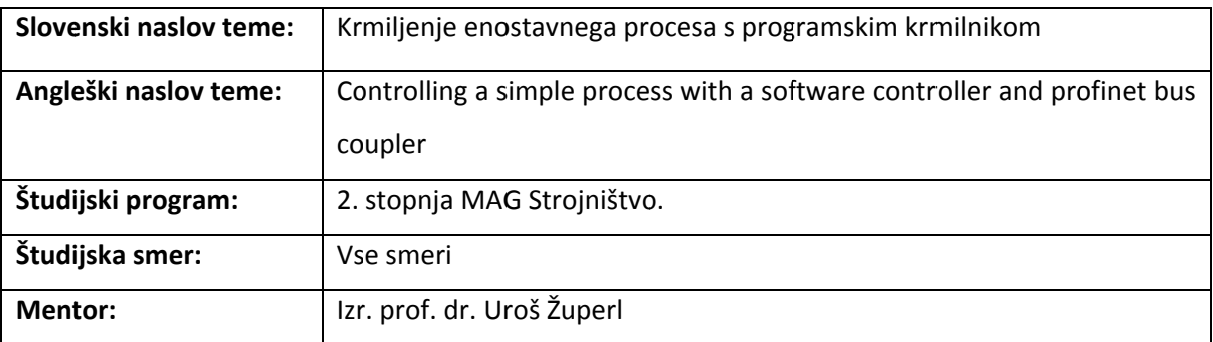

### **Krate ek opis teme e:**

Glavni cilj naloge je izdelati sistem krmiljenja enostavnega obdelovalnega-transportnega procesa z do tremi pnevmatskimi valji. Pnevmatski valji bodo krmiljeni s tremi elektro-magnetnimi potnimi ventili. Vodenje naj bo izvedeno s pomočjo programskega (virtualnega) krmilnika, ki je povezan s procesom preko komunikacijskega vmesnika z I/O enoto. Softvere, ki se instalira na PC, le tega pretvori v zmogljiv krmilnik. Za pomoč bo služil že izdelan demonstracijski sistem. Potrebno bo ožičiti novi profinet komunikacijski vmesnik, povezati vhodne in izhodne digitalne module s procesom in pritrditi napravo na aluminijasti nosilec.

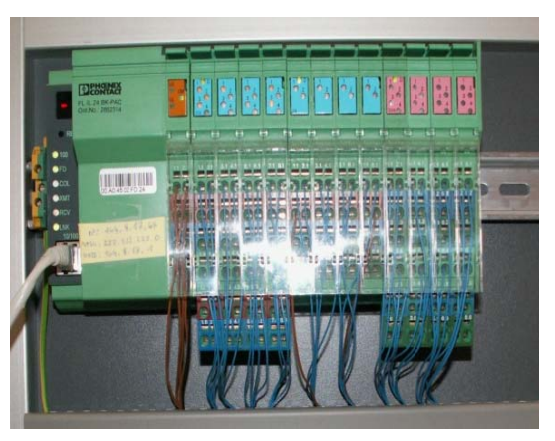

## **Magi strsko delo z zajema nasle ednje aktivn nosti:**

- $\bullet$ analizirati komponente elektro-pnevmatskega sistema v Laboratoriju.
- $\bullet$ zasnovati realni tehniški proces (3 cilindri)
- $\bullet$ definirati tehnološke zahteve procesa
- $\bullet$ analizirati komponente elektro-pnevmatskega sistema v Laboratoriju.<br>zasnovati realni tehniški proces (3 cilindri)<br>definirati tehnološke zahteve procesa<br>izdelati krmilni program enostavnega procesa (elektro-pnevmatsko krmil
- $\bullet$ testirati krmilni program
- $\bullet$ povezati programski krmilnik s profinet komunikacijskim vmesnikom
- $\bullet$ ožičiti I/o o enoto
- $\bullet$ povezati vhodne in izhodne module vmesnika s procesom
- $\bullet$ krmiljenje e procesa
- $\bullet$ demonst racija
- $\bullet$ Izdelava navodil za u porabo.

#### Potrebna znanja iz predmetov:

Tehniška kibernetika

## **Kaj pridobite:**

Naučite se:

- avtomatizirati preprost proces,
- Rokovati z komunikacijskim vmesnikom, povezati vhodne in izhodne module s procesom,
- Uporabljati PC kot krmilnik,
- Izdelati krmilni program,
- Rokovati s programi: FACTORY MANAGER, PCworx SRT, Fluidsim.